# **Webradio to Spotify**

Release 2.0

**Eric Daoud** 

# **CONTENTS:**

| 1                    | Installation                            | 3             |
|----------------------|-----------------------------------------|---------------|
| 2                    | API                                     | 5             |
| 3                    | Web Interface                           | 7             |
| 4                    | Contribute 4.1 Writing your own scraper | <b>9</b><br>9 |
| 5 Indices and tables |                                         | 15            |
| Ру                   | Python Module Index                     |               |
| In                   | dex                                     | 19            |

As a big fan of Classic Rock living in France, I am very frustrated by the lack of good classic rock radio we have. I spent four months in St Louis, MO, and I had the chance to listen to KSHE 95 every day, playing some of my favorite classic rock tunes. Unfortunately, I can't listen to this radio in France as they block it. Fortunately, their website shows the tune currently playing, as well as a few previous ones.

I decided to make myself an empty Spotify playlist, and automatically add in the KSHE tracks. I also wanted to be able to add songs from other similar Classic Rock radio. So I built a reusable architecture that enables to register different web scrapers to get the radio playing history and add that into my playlist.

So far, I am able to get the songs from these radios:

- KSHE95 (St Louis, MO)
- The Eagle 969 (Sacramento, CA)
- Q104.3 (New York, NY)
- 102.9 MGK (Philadelphia, PA)
- 95.5 KLOS (Los Angeles, CA)

Feel free to ping me if you want to help!

CONTENTS: 1

2 CONTENTS:

### INSTALLATION

To make it work, here's what to do.

First, you'll need to setup your Spotify developer account, and register an app. Find how here. Once your app is created, you will have access to the following crendentials:

- client\_id
- client secret
- redirect uri

Find you user\_id (your spotify username) and add these 4 credentials in a file called .spotify-token.json. You have a template here: .spotify-token.json.dist. The app will need those to update tracks to your playlist.

Note: in this application, the redirect URI must be http://localhost:9999/auth/callback.

Once you're good, install the requirements in a virtual environment:

```
pip install virtualenv # if you don't have it already
virtualenv venv
source venv/bin/activate
pip install -r requirements.txt
```

The app uses an sqlite database to store all the songs it has downloaded so far. You have to initialize the database running this command: make init-db.

Here are the required steps to update your playlist with the latest songs from the KSHE radio:

- First, launch the server: make start-api. The app should now be running on http://localhost:9999.
- Then, open your browser and go to http://localhost:9999/auth to authenticate to Spotify.
- Finally, run make update-playlist to get the latest songs in your playlist.

# **TWO**

# API

## The calls supported so far are:

- GET, localhost:9999/api: Check that the API is up
- GET, localhost: 9999/auth: Authenticate for 3600 seconds
- GET, localhost:9999/api/update\_playlist: Updates the playlist with the latest songs

6 Chapter 2. API

# **THREE**

# **WEB INTERFACE**

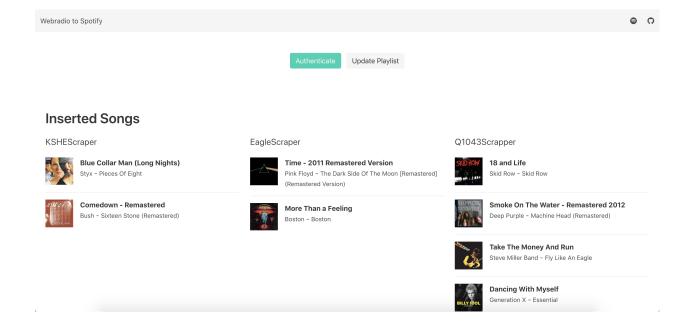

**FOUR** 

### **CONTRIBUTE**

# 4.1 Writing your own scraper

If you want to add another website to populate the playlist, you can write a new scrapper in the src.scraping module. Please follow these steps to do so:

- Create a class whose names ends with Scraper, e.g: YourScrapper (although it should be explicit which website it crawls).
- Make that class inherit from Scraper
- Call for super () in its constructor, and pass it the URL of the webpage to crawl and the playlist\_id to upload the songs to. e.g:

```
player_url = 'https://radio.com/awesome-song-history'
playlist_id = '3BCcE8T945z1MnfPWkFsfX'
super(YourScrapper, self).__init__(player_url, playlist_id)
```

• Overide the get song history method, the first row should be:

```
soup, driver = self.scrap_webpage()
```

• Add your scraper in the tests folder:

```
class TestYourScraper(GenericScraperTest):
    scraper = scraping.YourScraper()
```

• Add your scraper in the src.playlist\_updater.Updater class:

```
self.scrapers = [
    scraping.KSHEScraper(),
    scraping.EagleScraper(),
    scraping.YourScraper() # New scraper!
]
```

· You're all set!

#### 4.1.1 src

src package

**Subpackages** 

### src.application package

```
src.application.create_app()
    Flask app factory that creates and configure the app.
```

#### **Submodules**

### src.application.api module

```
src.application.api.index()
src.application.api.update_playlist()
```

#### src.application.auth module

```
src.application.auth.auth()
src.application.auth.callback()
```

### src.application.web module

```
src.application.web.about()
src.application.web.auth()
src.application.web.index()
src.application.web.sync()
src.application.web.update()
```

### src.application.wsgi module

#### **Submodules**

#### src.db module

```
class src.db.Song(**kwargs)
    Bases: sqlalchemy.ext.declarative.api.Base
    album_image
    album_name
    artist_name
    created_at
    duration_ms
    explicit
    playlist_id
    popularity
```

```
scraper_name
     song_name
     spotify_uri
     updated_at
src.playlist_updater module
class src.playlist_updater.Updater
     Bases: object
     add_songs_to_playlist(spotify_songs, playlist_id)
          Add spotify songs to a playlist, using songs URI.
              Parameters spotify_songs (list(dict)) - List of spotify songs
              Returns Json response from the Spotify API
              Return type ison
     filter_and_save_songs_to_db (spotify_songs, scraper_name, playlist_id)
          Filter out songs that have already been added and add the remaining songs to the playlist.
              Parameters
                   • spotify_songs (list (dict)) – List of spotify songs as dict
                   • scraper_name (str) - Scraper class name
              Returns List of spotify songs that are not in the playlist yet
              Return type list(dict)
     scrap_and_update()
          Run the whole pipeline for every scraper:
            · Scrap the concerned website and get their song history
            · Search for the songs in Spotify
            • Filter the songs already in playlist and save them to DB
            • Add the filtered songs to the playlist
              Returns Inserted songs
              Return type list(dict)
     search_songs_in_spotify(radio_history)
          Retrieve songs informations from title and artist using Spotify Search API.
              Parameters radio_history (list(dict)) - list of dict with title and artist as keys
              Returns list of dict of spotify songs
              Return type list(dict)
     single_scraper_pipeline(scraper)
     spotify_auth()
          Authenticates using Authorization Code Flow.
              Returns URL to redirect to
```

#### Return type str

```
spotify_callback (authorization_code)
```

Function called by Spotify with access token in the request parameters.

Parameters authorization\_code (str) - Authorization code

```
sync_db_with_existing_songs (playlist_id)
```

If the playlist already exist, look for songs in it and stores them in the local database so we don't add duplicates.

Parameters playlist\_id(str)-Playlist ID

#### src.scraping module

Add new scrapers here. Please follow these steps to do so:

- Create a class whose names ends with *Scraper*, e.g. *YourScrapper* (although it should be explicit which website it crawls).
- Make that class inherit from Scraper
- Call for *super()* in its constructor, and pass it the URL of the webpage to crawl and the *playlist\_id* to upload the songs to. e.g:

```
player_url = 'https://radio.com/awesome-song-history'
playlist_id = '3BCcE8T945z1MnfPWkFsfX'
super(YourScrapper, self).__init__(player_url, playlist_id)
```

• Overide the *get\_song\_history* method, the first row should be:

```
soup, driver = self.scrap_webpage()
```

• Add your scraper in the [tests](./tests/test\_scraping.py) folder:

```
class TestYourScraper(GenericScraperTest):
    scraper = scraping.YourScraper()
```

• Add your scraper in the [src.playlist\_updater.Updater](./src/playlist\_updater.py) class:

```
self.scrapers = [
    scraping.KSHEScraper(),
    scraping.EagleScraper(),
    scraping.YourScraper() # New scraper!
]
```

• You're all set!

```
class src.scraping.EagleScraper
```

Bases: src.scraping.Scraper

```
get_song_history()
```

Scrap the website and get its song history. This function must be overiden. Its implementation must return a list of dict with the following keys:

- title
- artist
- timestamp (can be null, it's not used so far)

#### class src.scraping.KLOScrapper

Bases: src.scraping.Scraper

### get\_song\_history()

Scrap the website and get its song history. This function must be overiden. Its implementation must return a list of dict with the following keys:

- title
- artist
- timestamp (can be null, it's not used so far)

#### class src.scraping.KSHEScraper

Bases: src.scraping.Scraper

#### get\_song\_history()

Scrap the website and get its song history. This function must be overiden. Its implementation must return a list of dict with the following keys:

- title
- · artist
- timestamp (can be null, it's not used so far)

#### class src.scraping.Q1043Scrapper

Bases: src.scraping.Scraper

#### get\_song\_history()

Scrap the website and get its song history. This function must be overiden. Its implementation must return a list of dict with the following keys:

- title
- artist
- timestamp (can be null, it's not used so far)

```
class src.scraping.Scraper(player_url, playlist_id)
```

Bases: abc.ABC

#### abstract get\_song\_history()

Scrap the website and get its song history. This function must be overiden. Its implementation must return a list of dict with the following keys:

- title
- artist
- timestamp (can be null, it's not used so far)

### scrap\_webpage()

Scrap the webpage. This function must be called first in the get\_song\_history implementation.

Returns soup and driver

Return type tuple

#### class src.scraping.WMGKScrapper

Bases: src.scraping.Scraper

### get\_song\_history()

Scrap the website and get its song history. This function must be overiden. Its implementation must return a list of dict with the following keys:

- title
- · artist
- timestamp (can be null, it's not used so far)

### src.spotify module

```
class src.spotify.SpotifyApi
     Bases: object
     add_tracks_to_playlist(track_uris, playlist_id)
          Add spotify songs to playlist, using their URIs.
              Parameters track_uris (list) - List of songs URIs.
              Returns Reponse from the Spotify API
              Return type json
     check_playlist_exists (playlist_id)
     get_track_uris_from_playlist(playlist_id)
          Return the track URIs from the playlist
              Returns the songs URIs
              Return type set
     search_track (track_name, artist_name)
          Search for a track using the Spotify Search API.
              Parameters
                  • track_name (str) - Track name
```

• artist\_name (str) - Artist name

**Returns** Dict containing the song attributes

Return type dict

# **FIVE**

# **INDICES AND TABLES**

- genindex
- modindex
- search

# **PYTHON MODULE INDEX**

### S

```
src, 9
src.application, 10
src.application.api, 10
src.application.auth, 10
src.application.web, 10
src.db, 10
src.playlist_updater, 11
src.scraping, 12
src.spotify, 14
```

18 Python Module Index

# **INDEX**

| A about () (in module src.application.web), 10                                                             | <pre>get_song_history()      (src.scraping.WMGKScrapper method),</pre>                  |  |  |  |
|----------------------------------------------------------------------------------------------------|-----------------------------------------------------------------------------------------|--|--|--|
| add_songs_to_playlist()                                                                                    | 13                                                                                      |  |  |  |
| (src.playlist_updater.Updater method), 11                                                                  | <pre>get_track_uris_from_playlist()</pre>                                               |  |  |  |
| add_tracks_to_playlist()                                                                                   | (src.spotify.SpotifyApi method), 14                                                     |  |  |  |
| (src.spotify.SpotifyApi method), 14                                                                        |                                                                                         |  |  |  |
| album_image (src.db.Song attribute), 10                                                                    | index() (in module src.application.api), 10                                             |  |  |  |
| album_name (src.db.Song attribute), 10<br>artist_name (src.db.Song attribute), 10                          | index() (in module src.application.web), 10                                             |  |  |  |
| auth() (in module src.application.auth), 10                                                                | <del></del>                                                                             |  |  |  |
| auth () (in module src.application.web), 10                                                                | K                                                                                       |  |  |  |
| C                                                                                                    | KLOScrapper (class in src.scraping), 12<br>KSHEScraper (class in src.scraping), 13      |  |  |  |
| <pre>callback() (in module src.application.auth), 10 check_playlist_exists() (src.spotify.SpotifyApi</pre> | P                                                                                       |  |  |  |
| method), 14                                                                                                | playlist_id (src.db.Song attribute), 10                                                 |  |  |  |
| create_app() (in module src.application), 10                                                               | popularity (src.db.Song attribute), 10                                                  |  |  |  |
| created_at (src.db.Song attribute), 10                                                                     | Q                                                                                       |  |  |  |
| D                                                                                                    | Q1043Scrapper (class in src.scraping), 13                                               |  |  |  |
| duration_ms (src.db.Song attribute), 10                                                                    | S                                                                                       |  |  |  |
| E                                                                                                    | <pre>scrap_and_update() (src.playlist_updater.Updater</pre>                             |  |  |  |
| EagleScraper (class in src.scraping), 12                                                                   | method), 11                                                                             |  |  |  |
| explicit (src.db.Song attribute), 10                                                                       | scrap_webpage() (src.scraping.Scraper method), 13                                       |  |  |  |
| F                                                                                                    | Scraper (class in src.scraping), 13<br>scraper_name (src.db.Song attribute), 10         |  |  |  |
|                                                                                                    | search_songs_in_spotify()                                                               |  |  |  |
| <pre>filter_and_save_songs_to_db()      (src.playlist_updater.Updater method), 11</pre>                    | (src.playlist_updater.Updater method), 11                                               |  |  |  |
| (src.ptaytist_upaater.Opaater method), 11                                                                  | search_track() (src.spotify.SpotifyApi method), 14                                      |  |  |  |
| G                                                                                                    | single_scraper_pipeline()                                                               |  |  |  |
| <pre>get_song_history() (src.scraping.EagleScraper     method), 12</pre>                                   | (src.playlist_updater.Updater method), 11 Song (class in src.db), 10                    |  |  |  |
| <pre>get_song_history() (src.scraping.KLOScrapper     method), 13</pre>                                    | song_name (src.db.Song attribute), 11 spotify_auth() (src.playlist_updater.Updater      |  |  |  |
| <pre>get_song_history() (src.scraping.KSHEScraper<br/>method), 13</pre>                                    | <pre>method), 11 spotify_callback() (src.playlist_updater.Updater     method), 12</pre> |  |  |  |
| <pre>get_song_history() (src.scraping.Q1043Scrapper     method), 13</pre>                                  | spotify_uri (src.db.Song attribute), 11                                                 |  |  |  |
| <pre>get_song_history() (src.scraping.Scraper</pre>                                                        | SpotifyApi (class in src.spotify), 14 src (module), 9                                   |  |  |  |
| method), 13                                                                                                | src.application (module), 10                                                            |  |  |  |
|                                                                                                    |                                                                                         |  |  |  |

```
src.application.api (module), 10
src.application.auth (module), 10
src.application.web (module), 10
src.db (module), 10
src.playlist_updater (module), 11
src.scraping (module), 12
src.spotify (module), 14
sync() (in module src.application.web), 10
sync_db_with_existing_songs()
        (src.playlist_updater.Updater method), 12
U
update() (in module src.application.web), 10
update_playlist() (in module src.application.api),
updated_at (src.db.Song attribute), 11
Updater (class in src.playlist_updater), 11
W
WMGKScrapper (class in src.scraping), 13
```

20 Index